# **مراقبة وتقييم التغيرات البيئية للمناطق الرطبة الساحلية )سبخة قصر أحمد( باستخدام نظم المعلومات الجغرافية وتطبيقات االستشعار عن بعد**

\* \*abduladim.maitieg@art.misuratau.edu.ly تاريخ االستالم 0201.23.31 تاريخ النشر 0201220201

**الملخص:**

تعد البيانات الرقمية المتحصل عليها بواسطة األقمار الصناعية من أهم مصادر المعلومات عن طبيعة التضاريس الموجودة، ولها دور في متابعة وتقدير مدى التغيرات الحاصلة على البيئات الطبيعية حيث يمكن عن طريق هذه البيانات رسـم خـرائط ذات مقاييس رسم مختلفة تساعد على دراسة وتتبع التغيرات البيئية على البيئات الساحلية.

ليبيا هي دولة عضو في اتفاقية رامسار الدولية للحفاظ على األراضي الرطبة، وتعتبر سبخة قصر أحمد من األراضي الرطبة ذات الحساسية البيئية العالية بسبب التنوع الحيوي وكونها محطة راحة لبعض أنواع الطيور المهاجرة و المهددة باالنقراض، ويؤدي التغير المستمر في استخدامات الأراضيي في هذه المنطقة وزيادة التوسع الصناعي والتجاري إلى زيادة حدة الآثار البيئية المتبقية على النظام البيئي للسبخة و تناقص مساحة السبخة تدريجًّيا.

تم استخدام تقنيات االستشعار عن بعد ونظم المعلومات الجغرافية للكشف عن التغيرات البيئية في منطقة الدراسة في فترات زمنية متباعدة للمقارنة وللتحقق من التغيرات المفترضة حيث تم استخدام أربع مرئيات فضائية للقمر الصناعي الندسات 5 ، 8 ، 9 لألعوام )3991 ، 1984 ، 2016 ، 2022م)، وتم تحميلها من موقع هيئة المسح الجيولوجي الأمريكي (USGS)، و تم إدخال هذه المرئيات ومعالجتها وإجراء التحليالت عليها باستخدام برنامج .(ArcGIS)

 ض و حت النتائج تغييرات في مساحة السبخة خالل الفترة ما بين عام 3991م إلى عام 2022م، حيث تقلصت مساحة الأراضي السبخية من حوالي 342.9 كم<sup>2</sup> عام 1973م إلى 234.7 كم<sup>2</sup> تقريبًا عام 2022م، مما يعني فقدان 108.2 كم<sup>2</sup> تقريبًا من مساحة السبخة بسبب تعرض المنطقة إلى العديد من الضغوط البيئية الناتجة عن النشاطات البشرية مثل الردم والتجريف، والأغراض السكنية واستغلال بعض المواقع كمكب للنفايات.

**الكلمات المفتاحية:** األراضي الرطبة، السبخة، استخدامات األرض، االستشعار عن بعد، نظم المعلومات الجغرافية.

# **Remote Sensing and Geographic Information System for Wetland Monitoring , Mapping and Change Analysis: Case Study of The Sabkha of Qasr Ahmed - Libya**

**Abduladim Salem Maitieg Ahlam Mohamed Bsheer** Faculty o[f](https://eps.misuratau.edu.ly/en/index) Art, Misurata University, Libya

**Abdallah Omar Altaweel** Libyan Academy - Misurata, Libya

**Walid Mustafa Walda** Faculty of Medical Technology - Misurata, Libya

#### **Abstract:**

Digital data obtained by satellites is one of the most important sources of information about the nature of the existing terrain, and it has a role in following up and estimating the extent of change in the natural environments, as it is possible through this data to draw maps of different scales that help in studying and tracking environmental changes in coastal environments.

Libya is a member state of the International Ramsar Convention for the Conservation of Wetlands. The Sabkha of Qasr Ahmed is considered a wetland with high environmental sensitivity due to its biodiversity and being a resting station for some migratory and endangered bird species. The continuous change of land uses in this region leads to an increase of industrial and commercial expansion that led to an increase of residual environmental impacts on the sabkha ecosystem, and a gradual decrease of the sabkha area.

Remote sensing techniques and geographic information systems were used to detect environmental changes in the study area in separate time periods for comparison and to verify the assumed changes. Four satellite images of the Landsat 5-8-9 were used for the years (1973-1984-2016- 2022), and were downloaded from the United States Geological Survey (USGS) website, and these images were processed, and analyzed using (ArcGIS).

The results showed changes in the sabkha area during the period from 1973 to 2022, as the area of sabkha decreased from about 342.9 km² in 1973 to approximately 234.7 km² in 2022, which means a loss of approximately 108.2 km² of the area of sabkha due to exposure to many environmental pressures resulting from human activities such as backfilling, dredging, residential purposes, and the use of some sites as a landfill.

*Key words:* Wetlands, Sabkhas, Land Use, Remote Sensing (RC), Geographic Information system (GIS).

**المقدمة:**

تعد تقنيات الاستشعار عن بعد (Remote Sensing) ونظم المعلومات الجغرافية )System Information Geographic )من التقنيات المتطورة التي تستخدم في مراقبة ورصد التغيرات البيئية وتصنيف استخدامات األراضي لما لها من أهمية ومميزات في إمكانية المراقبة والرصد لهذه الظواهر بمساحات متباينة وبأوقات وأزمنة مختلفة]3[.

تعد الأراضي الرطبة الساحلية في حوض البحر المتوسط ذات قيمة بيئية عالية فهي من بين أكثر النظم البيئية إنتاجية وتقدم فوائد وخدمات اقتصادية واجتماعية مهمة للسكان المحليين، وتعتبر سبخة قصر أحمد جزء من مركب سبخات تاورغاء الذي يتميز بمساحات شاسعة وتنوع بيئي[2]، حيث تبلغ مساحتها 2700 كم تقريبًا[3]. إن السبخات بمنطقة مصراتة من مظاهر السطح الواضحة في الجزء الشرقي من المنطقة، و تمتد بشكل عام من الشمال إلى الجنوب، و تفصلها الكثبان الرملية والكثبان المتحجرة عن البحر في بعض المواقع، وتعرف هذه السبخات بأسماء محلية من الشمال إلى الجنوب كالتالي: سبخة الماليطة، وسبخة قصر أحمد، وسبخة تاورغاء[4]، وتمتلئ السباخ في شرق مصراتة بالمياه في فصل الشتاء نتيجة سقوط الأمطار ، أما في الصيف فتتعرض السبخات للجفاف بسبب التبخر وهو ما يؤدي إلى تكوين قشرة ملحية بيضاء[4]، وتمثل الأراضي الرطبة حوالي 6% من مساحة اليابسة في العالم، وهي من البيئات المناسبة والمهمة لتكاثر العديد من الحيوانات المعرضة لالنقراض مثل بعض أنواع الطيور المائية المهاجرة]5[، وتعتبر سبخة قصر أحمد من األراضي الرطبة الساحلية التي تتميز بالمقومات الطبيعية التي ساعدت في أن تكون محطة راحة لأكثر من 25 نوعًا من الطيور المائية المهاجرة منها نوعين مهددين بالانقراض وفقاً للقوائم الحمراء الصادرة عن الاتحاد الدولي لصون الطبيعة، وخمسة أنواع أخرى وفق الملحق الثاني الصادر عن مركز األنشطة اإلقليمية المتمتعة بحماية خاصة التابعة لبرنامج األمم المتحدة]5[، وقد بلغ مجموع متوسط الطيور المهاجرة التي تتخذ منطقة قصر أحمد كمحطة راحة (Resting Area) خلال هجرتها إلى مناطق جنوب المتوسط الدافئة خلال الفترة (2005–2010م) حوالي عدد 9236 طيرًا مهاجرًا[3]، كما يعد الشاطئ البحري لسبخة قصر أحمد من أهم وأنسب الشواطئ الليبية كمواقع لتعشيش السالحف البحرية في منطقة المتوسط لتوفر الظروف المناسبة للتعشيش]2[، و بالرغم من انضمام ليبيا إلى اتفاقية رامسار $\,$  بتاريخ 2000/06/13م للمحافظة على المناطق الرطبة، إلاّ أن سياسة وقوانين حماية البيئة في البلاد لا تتفق إلاّ نظريًّا مع السياسة الدولية لحماية البيئة، أما من الناحية العملية يوجد اختالف كبير بسبب غياب آليات التنفيذ من قبل المؤسسات المسؤولة]9[، وقد تعرضت البيئة الطبيعية لسبخة قصر أحمد إلى التدهور البيئي

 $\overline{a}$ 

اتفاقية رامسار: هي اتفاقية دولية من أجل الحفاظ على االستخدام الرشيد لألراضي الرطبة ومواردها، (\*) وقد اعتمدت في مدينة رامسار اإليرانية في 3993م، ودخلت حيز التنفيذ في عام 3995م. المصدر: .م6139/15/15 الموقع زيارة تمت [،](https://www.environment.gov.au/water/wetlands/ramsar)[www.environment.gov.au/water/wetlands/ramsar](https://www.environment.gov.au/water/wetlands/ramsar)

### $2022$  العلميّة المحكّمة السادسة السادسة عشرة مسالحدد العدد 13 سبتمبر

نتيجة سوء االستغالل، وعدم إدراك األهمية البيئية لهذه المنطقة حيث تم تجريف الكثبان الرملية المتحجرة لردم مناطق واسعة من هذه الأراضي الرطبة لغرض التوسع العمراني وقيام الأنشطة الصناعية واالقتصادية، والجدير بالذكر أن ردم تلك المساحات من األراضي الرطبة هو تدمير كامل لنظامين بيئيين متميزين هما النظام البيئي للكثبان الساحلية والنظام البيئي للسبخة]8[، كما أن منطقة الدراسة تعاني من بعض الضغوط البيئية الأخرى مثل تحويل بعض المناطق منها إلى مكبات للقمامة مما ترتب عليه تناقص في مساحة السبخة واستنزاف الموارد الطبيعية لها.

تم استخدام التقنيات المكانية الحديثة )تقنية االستشعار عن بعد، و تقنية نظم المعلومات الجغرافية) لتقييم التغيرات البيئية واستخدامات الأراضي بمنطقة سبخة قصر أحمد والأراضي المحيطة، ولحساب حجم التقلص في مساحة الأراضي الرطبة (السبخة) خلال الفترة بين عامي )6166-3991م(، و للوصول إلى نتائج قد تفيد متخذي القرار في التعرف على حجم المشكلة وحماية ما تبقى من هذه الأنظمة البيئية الفريدة.

# **مشكلة الدراسة:**

تتمحور مشكلة الدراسة حول إيجاد منهج تطبيقي لتقييم الوضع البيئي للمناطق الرطبة الواقعة شمال شرق مصراتة والمتمثلة في سبخة قصر أحمد، ومدى تحقيق المنفعة التطبيقية من استخدام التقنيات المكانية في دراسة استخدامات الأراضي لهذه المنطقة خلال الفترة بين عامي  $(2022-1973)$ 

#### **األهداف:**

- -3 توظيف إمكانيات التقنيات المكانية في تشخيص الوضع الحالي للبيئة الطبيعة لسبخة قصر أحمد، وتتبع التطور التاريخي لتناقص مساحة السبخة والتغير في استخدامات الأراضي بالمنطقة خلال الفترة بين عامي (1973–2022م).
	- -6 توضيح أهم العوامل البشرية التي زادت من الضغوط البيئية على سبخة قصر أحمد.
- تقديم المقترحات التي تساعد على تقليل الأثر البيئي المتبقي على المناطق الساحلية ذات $\, -3\,$ الحساسية العالية مستقبلاً.
- 4– استخدام التصنيف الرقمي في تحديد الأغطية الأرضية اعتمادًا على نقاط التحقق الأرضية.

**األهمية:** 

يمكن تلخيص أهمية هذه الدراسة في أنها:

- -3 تناولت منطقة حساسة بيئًّيا وذات قيمة أيكولوجية عالية و يمكن االستناد عليها كأساس في مراقبة وحماية األرضي الرطبة بالمنطقة مستقبال.ً
- -6 هي دراسة تطبيقية تبرز أهمية استخدم التقنيات المكانية الحديثة في تتبع ودراسة التغير في استخدامات األر اضي وتقييم الوضع البيئي في ليبيا بشكل عام.
- -1 تبين مدى نجاح بيانات المرئيات الفضائية وأدوات نظم المعلومات الجغرافية في تحديد وتصنيف الأغطية الأرضية على الصورة الفضائية ودرجة مصداقيتها مع المسوحات الميدانية.

**االفتراضية:**

يفترض البحث أن التكامل بين معطيات االستشعار عن بعد )S.R )و برمجيات نظم المعلومات الجغرافية (GIS) يمكنها أن تعطي تصورًا واضحًا عن الوضع الحالي للبيئة المرصودة (سبخة قصر أحمد) والتغير الحاصل في استخدامات الأراضي خلال الفترة بين عامي 1973 و2022م، وبساهم في تحديد الآثار البيئية المتبقية على منطقة السبخة نتيجة النشاطات البشرية في منطقة الدراسة.

**منطقة الدراسة:**

تتمثل منطقة الدراسة في الأراضي الرطبة (السبخة) الواقعة في الجزء الجنوبي الشرقي لبلدية مصراتة والممتدة كظاهرة طبيعية بين خطي طول )38" 9' °35 و 56" 63' °35( شرًقا ودائرتي عرض )65" 5' °16 و18" 66' °16( شماالً خريطة )3(، وهي تمتد ضمن الحدود اإلدارية للفرع البلدي قصر أحمد والفرع البلدي الزروق بمساحة قدرها 513.9 كم 6 ، وسميت األراضي السبخية الممتدة في أقصى شمال فرع قصر أحمد محلًّيا باسم سبخة الماليطة، وقد تم ردم هذا الجزء بالكامل من السبخة منذ فترة الثمانينات من القرن الماضي، في حين تعرف باقي الأراضي السبخية الممتدة بفرعي قصر أحمد والزروق بسبخة قصر أحمد، ونظرًا لاتصال سبخة قصر أحمد بسبخة تاورغاء وعدم وجود فاصل طبيعي يفصل بين السبختين، ا عتمدت الدراسة على الحد اإلداري الفاصل بين الزروق وتاورغاء كحد فاصل بينهما، كما هو موضح في

الشكل(1)، حيث يبلغ الامتداد الطولي لمنطقة الدراسة حوالي 26 كم، بينما يتراوح اتساعها ما بين 39 كم في الحدود الجنوبية إلى 2 كم في األجزاء الشمالية القريبة من موقع الشركة الليبية للحديد والصلب.

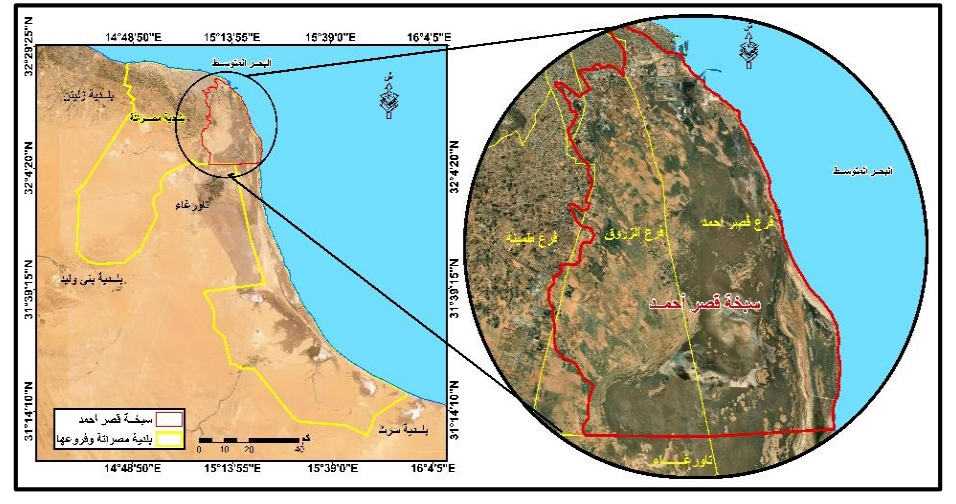

شكل(1) موقع منطقة الدراسة[9]

**منهجية الدراسة:**

تم االعتماد على المنهج التاريخي والمنهج الوصفي في وصف وتتبع التغير في استخدامات األراضي الرطبة بمنطقة الدراسة، كما تم استخدام المنهج التحليلي في تحليل بيانات المرئيات الفضائية.

**مصادر البيانات:**

- -3 المكتبات العامة والخاصة ومكتبات الهيئات الرسمية أحد أهم مصادر البيانات التي اعتمدت عليها الدراسة، باإلضافة إلى البيانات الصادرة عن المراكز والمؤسسات والوزارات التي لها عالقة بموضوع الدراسة.
- بيانات تقنية الاستشعار عن بعد من شبكة المعلومات الدولية (الإنترنت) المتمثلة في نموذج الارتفاع الرقمي لمنطقة الدراسة (المستخدمة في إعداد الخرائط الطبوغرافية للمنطقة).
- -1 المرئيات الفضائية المحملة من موقع هيئة المسح الجيولوجي األمريكي (USGS ) الملتقطة من األقمار الصناعية الندسات )Landsat)، حيث تم تحميل المرئيات منها، جدول (1).
- -1 المسوحات الميدانية لجمع المعلومات والبيانات عن طريق الزيارات الميدانية للمنطقة للتأكد من مدى تطابق تصنيف الأغطية الأرضية على الصورة الفضائية مع الواقع على األرض.

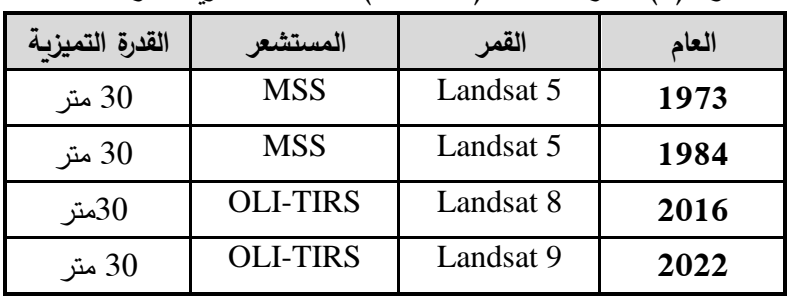

جدول (1) أقمار الاندسات (Landsat) المستخدمة لتنزيل المرئيات[10]

المصدر: موقع هيئة المسح الجيولوجي األمريكي )USGS).

**الدراسات السابقة:** 

لم تحظ المنطقة الرطبة بقصر أحمد بدراسة جغرافية لتقييم الوضع البيئي، ولكن توجد بعض الدراسات التي تناولتها بشكل عام أو استخدمت منهجية مشابهة لهذه الدراسة ولكن في مناطق أخرى، ومن بينها:

- -3 دراسة أحمد قريرة أحمد ومحمود علي زايد، بعنوان: نشأة وتكون السبخات الساحلية شمال غرب ليبيا[11]. ركزت الدراسة على دور العوامل الجيومورفولوجية في تشكيل بيئة السبخة، واألهمية االقتصادية للموارد الطبيعة للسبخة.
- دراسة ثائر مظهر فهمي وهالة محمد عبد الرحمن وزينب ضمد حسن، بعنوان: استعمال  $-2$ التصنيف الرقمي لمتابعة كشف التغيير لسبخة الرزازة للمدة )6131-3992م(]36[. تناولت الدراسة استعمال التصنيف الرقمي لمتابعة كشف التغيير لسبخة الرزازة في العراق ومتابعة التغير في بيئة السبخة للمدة (1976-2013م)، حيث تم الاعتماد على مرئيات

#### $2022$  السنة السادسة عشرة العدد 13 سبتمبر  $\sim$

الندسات 8 والندسات 9 بدقة 11م، و توصلت الدراسة إلى وجود تغير في مساحة السبخة و نتائج أخرى متعلقة بقياس تركز األمالح ومقدار التبخر خالل فصول السنة.

- 3- دراسة صباح نوري كاظم وإسراء قحطان عبد الكريم وحسن حميد كاطع[13] بعنوان: االستخدام الموحد لبيانات االستشعار عن بعد ونظم المعلومات الجغرافية في مراقبة التغيرات البيئية ألهوار العراق الجنوبية. ا عتمدت الدراسة على الصور الفضائية واستخدام برنامج ERDAS ، وجهاز تحديد المواقع GPS لجمع البيانات الحقلية، وانحصرت نتائج الدراسة في أن العامل البشري أسهم في تدمير بيئة األهوار، وأن تقنيات االستشعار عن بعد وسيلة فعالة لترسيم الظروف البيئية المختلفة بدقة وسرعة عالية.
- -1 دراسة قصي عبد الرزاق وهيب ورياض خير الدين عبد اللطيف]31[ بعنوان: تصنيف األراضي الساحلية العراقية باستخدام صور االستشعار عن بعد ونظم المعلومات الجغرافية. في هذه الدراسة تم االعتماد على برنامج 9 Imagine Erdas و9.1 GIS Arc واستخدام القمر الصناعي +ETM 7 Landsat بدقة مكانية 68.5 متر، ومن النتائج التي توصلت إليها الدراسة أن صور االستشعار عن بعد ساعدت في تحديد االمتداد الطبيعي لمياه البحر بدقة مقبولة.
- -5 دراسة منار أحمد محمد الشولي بعنوان: دراسة غطاءات األراضي بمنطقة نابلس باستخدام تقنية االستشعار عن بعد]35[. اعتمدت الباحثة على مصادر بيانات من القمر الصناعي سبوت متعددة الأطياف وقدرة تميزية تصل إلى 20م، واستخدمت الباحثة مناطق صغيرة مختلفة كعينات للتوزيع المكاني، و أظهرت نتائج التصنيف أن هناك اختالًفا في دقة تصنيف أنماط االستخدام يعود إلى طبيعة المنطقة جغرافيا، وارتفاع الدقة في المناطق الصخرية والمحاجر ومناطق البناء لعدم وجود تداخل طيفي مع األنماط الزراعية. **العمليات األساسية التي اتبعت في تطبيق التقنيات المكانية:** ا عتمدت الدراسة على مرحلتين أساسيتين هما: -3 مرحلة إنشاء قاعدة بيانات الدراسة )بناء المرئيات الفضائية(.

-6 مرحلة معالجة البيانات الجغرافية، وتضمنت كل مرحلة مجموعة من العمليات األساسية لتطبيق التقنيات المكانية في دراسة مراقبة وتقييم التغيرات البيئية لسبخة قصر أحمد، و يمكن تفصيل تلك العمليات كالتالي:

**المرحلة األولى: مرحلة إنشاء قاعدة بيانات الدراسة )بناء المرئيات الفضائية(:**

القيام بالعمليات التالية شكل (2) لإنشاء قاعدة بيانات الدراسة / بناء المرئيات الفضائية المستمدة من القمر الصناعي الندسات للفترات )3991 ، 3981 ، 6132 ، 6166م(:

- -3 بناء قاعدة بيانات جغرافية لمنطقة الدراسة داخل واجهة catalog Arc من نوع Personal Geodatabase بداخله طاقم بيانات Dataset من النوع )Features Polygon)، وملف خاص بتخزين البيانات المكانية والوصفية.
- 2− استيراد Import جميع الطبقات المستخدمة في الدراسة (التي تم إنشاؤها سابقًا أو تم الحصول عليها من خارج قاعدة بيانات الدراسة)، سوء كانت هذه الطبقة من نوع Class Feature أو من نوع File Shape المتمثلة في الطبقات المستخرجة من المرئيات الفضائية لفترات الدراسة، حيث تم إدخالها في طاقم البيانات Dataset Feature وذلك للحصول على قاعدة بيانات من نوع Geodatabase Personal تحوي الطبقات المستخدمة في الدراسة كافة.

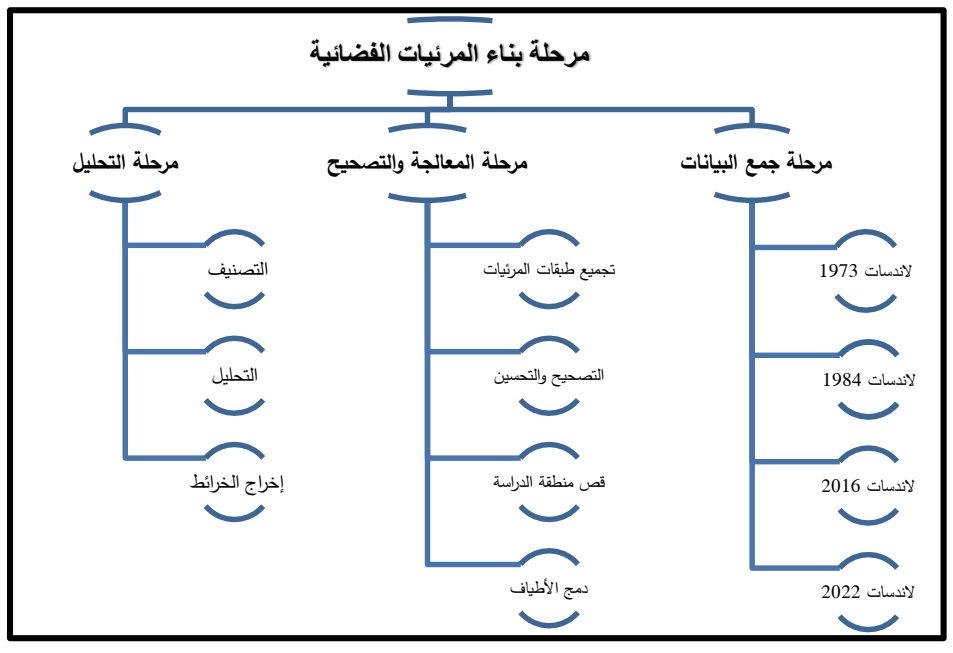

شكل (2) مراحل العمل التطبيقي بالدراسة

**المرحلة الثانية: مرحلة معالجة البيانات الجغرافية.**

إجراء عمليات المعالجة على البيانات الجغرافية وتشمل إدخال وتعديل البيانات الجغرافية ومعالجتها وتحليلها وتحويلها إلى هيئة رقمية وإخراجها كالتالي:

- -3 استخدام أدوات إدارة البيانات Tools Management Data وأستخدم منها أداة دمج الحزم Bands Composite لدمج حزم المرئيات الفضائية.
	- -6 استخدام واجهة )Map Arc )في إنشاء خريطة أساس لتحديد منطقة الدراسة حيث استخدمت مرئية سنة 3991م كخريطة أساس، اعتمد عليها في رسم ورفع الحدود الطوبوغرافية لمنطقة الدراسة، وذلك باستخدام أداة الرسم Editor وطبقة من نوع File Shape مساحي، وتم الحصول على خريطة أساس رقمية لألراضي الرطبة )سبخة قصر أحمد(، كما تم حساب مساحة منطقة الدراسة باستخدام األمر Geometry Calculate بالكيلو متر المربع.

مراقبة وتقييم التغيرات البيئية للمناطق الرطبة الساحليّة (سبخة قصر أحمد)... ֦֧

- -1 معالجة مرئية سنة 3981م لمنطقة الدراسة معالجة هندسية بنقاط تحقق أرضية؛ كونها غير معرفة جغرافيًّا، حيث تم استخدام أدوات شربط الإرجاع الجغرافي Georeferencing ، إلدخال نقاط الضبط األرضية المأخوذة من مرئية سنة 6132م المعرفة جغرافيًّا، وتم تصحيها وفقاً لنظام العالمي UTM ونطاق ZONE 33N وربطها بنظام اإلحداثيات المسقطة 1984 WGS الخاص بمنطقة الدراسة، وبعد عملية التصحيح تم إنتاج صورة مصححة هندسًّيا وتخزينها في ملف جديد.
- -1 استخدام أدوات إدارة البيانات Tools Management Data ، واستخدم منها أداة Dataset Raster sharpened-Pan Create لزيادة درجة الدقة التمييزية للمرئيات من 11م إلى 35م.
- -5 استخدام أداة القطع Clip لقطع Raster باستخدام File Shape ، استخدمت هذه األداة في اقتصاص المرئيات الفضائية ونموذج االرتفاع الرقمي باستخدام File Shape حدود منطقة الدراسة (خريطة الأساس)؛ وذلك للحصول على الجزء الخاص بمنطقة الدراسة فقط (شكل 3).

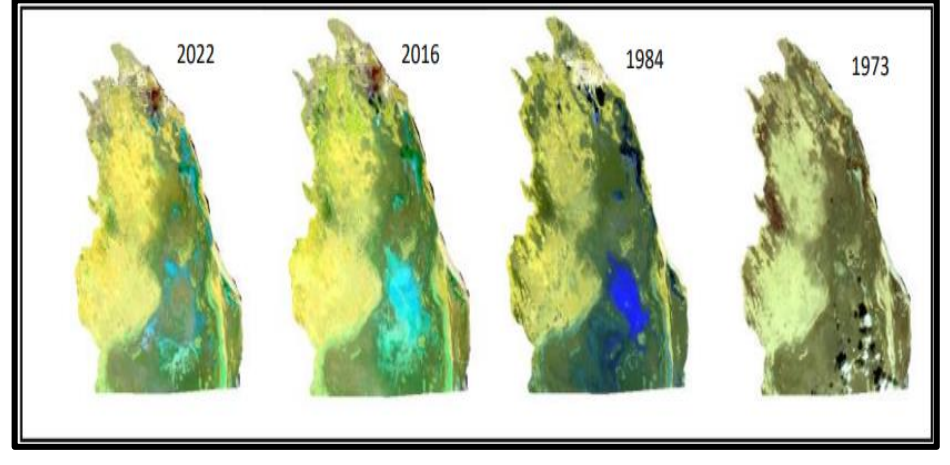

شكل )1( المرئيات الفضائية بعد عملية المعالجة والقص باستخدام 10.8 Arcmap

- -2 استخدام أدوات التصنيف الموجه Classification Image في تصنيف مرئيات منطقة الدراسة للفترات )،3991 ،3981 ،6132 6166م( لمعرفة استخدامات األرض والتغير في السبخات بمنطقة الدراسة.
- -9 استخدام أدوات التحويل Tools Conversion استخدام منها أداة Raster From لتحويل الخرائط من Raster إلى طبقة من نوع Vector (طبقة مضلعات)، وذلك من الأمر Raster to polygon ، حيث طبقت هذه العملية في تحويل مخرجات التصنيف الموجه لمرئيات منطقة الدراسة من Raster إلى طبقة من نوع Vector؛ وذلك لتمكن من حساب مساحات استخدامات األراضي بمنطقة الدراسة.
- -8 استخدام أدوات التحليل Tools Analysis ، استخدم منها أدوات االستخراج Extract لفصل Split By Attributes Select By Attributes األداة استخدمت ومنها تصنيفات استخدامات األرض من طبقة File Shape المستخرجة من مرئيات منطقة الدراسة، وتحويلها إلى طبقات متعددة حسب التصنيفات المستخدمة بالدراسة، ليسهل مقارنة التطوّر في التوسع الحضري بالمنطقة ومقارنة التغير في السبخات خلال فترات الدراسة.
- -9 استخدام أداة المعالجة باإلذابة Dissolve استخدمت في إذابة الحدود الداخلية للطبقات المساحية من نفس النوع، أي توحيد الخلايا (البكسلات) المستخرجة من المرئية عند التصنيف في جدول Table ، مما يسهل عمليات التعامل مع البيانات وحساب مساحة كل تصنيف في الجدول عند جمعها في صف واحد.
- استخدام أداة المعالجة Merge في دمج طبقات السبخات المستخرجة من المرئيات  $-10\,$ للسنوات (1973 ، 1984 ، 2016 ، 2022م) لتكوين طبقة واحدة تُسهل على قارئ الخريطة من خالل التحليل البصري معرفة حجم التقلص في السبخات.

# **الخصائص الجغرافية لمنطقة الدراسة:**

# **أوالا: الخصائص الطبيعية.**

تُعرّف الأراضي الرطبة بأنها وسط تغمره المياه كليًا أو جزئيًا، أو به نسبة من المياه أو الرطوبة يكون ذلك خالل كامل السنة أو لفترة مؤقتة، وهي موطن حيوي مهم لبعض الكائنات

الحية، كما تُعرّف السبخة بانها عبارة عن اراض منخفضة ومستوية تتعرّض لمعدل عال من تبخر المياه، مخلفا وراءه الأملاح المختلفة بتراكيبها الكيميائية التي تشكل في النهاية طبقة ملحية تشكل القشرة الصلبة للسبخة[1]]، وتتميز منطقة الدراسة بخصائص طبيعية تميّزها عن غيرها من المناطق كونها من المناطق الرطبة ذات الحساسية العالية، حيث يتبيّن عند دراسة الشكل )-1أ( أن أهم التكوينات الجيولوجية لسبخة قصر أحمد هي الرواسب الرياحية، و تعرف محلًّيا بالكثبان الرملية المفككة أو الهشة، وهي تصنف من ضمن رواسب عصر الهولوسين، وهو العصر الثاني من الزمن الجيولوجي الرابع، وتظهر هذه الرواسب على شكل غطاءات رملية (كثبان)، وتعد من الكثبان الرملية الثابتة كونها تتعرّض لفعل الرطوبة الناتجة عن بخار مياه البحر ، ورذاذ الأمواج[16]، وبمتد هذا التكوين على الشريط الساحلي لسبخة قصر أحمد متخذًا شكل طولي محاذيًّا لشاطئ البحر ، ويغطي مساحة قدرها 5.9 كم<sup>2(\*)</sup>.

أما بالنسبة لنوع الثاني من التكوينات وهي تكوينات قرقارش، والتي تسمى محلًّيا بالهشوم أو الكثبان الرملية المتحجرة، فتعود هذه التكوينات إلى العصر الأول من الزمن الرابع (عصر البلايستوسين)، وهي عبارة عن رواسب سطحية، بحرية جيرية تماسكت مع بعضها بفعل عمليات التجوية الكيميائية، نتيجة تعاقب فترات الرطوبة والجفاف خالل هذا العصر، وتعد الكثبان المتحجرة من الموارد الطبيعية غير المتجددة؛ كونها استغرقت عشرات الماليين من السنين لتكوينها، فعندما يتم تجريف مساحة معينة منها فهذا يعني اختفاء هذه الثروة إلى األبد]32[، وقد تم تجريف هذه التكوينات بمنطقة الدراسة لغرض ردم األراضي السبخية بالمنطقة]8[، أما بالنسبة لتكوينات الرواسب السبخية تعد من ضمن الرواسب التابعة لعصر الهولوسين، حيث تغطي مساحات واسعة بوسط المنطقة، وتتألف هذه السبخات من طبقات طينية ورملية مختلطة بالأملاح، وتنغمر هذه الأراضي بالمياه في فصل الشتاء بسبب تجمع مياه الأمطار ، كما تنتهي إليها العديد من الأودية، وبحلول فصل الصيف تترسب الأملاح نتيجة تجمع المياه في مناطق معزولة ثم تبخرها، لتكون بذلك القشور الملحية بالمنطقة]1[.

 $\overline{a}$ 

<sup>(\*)</sup> تم حساب المساحة باستخدام 10.8 map Arc.

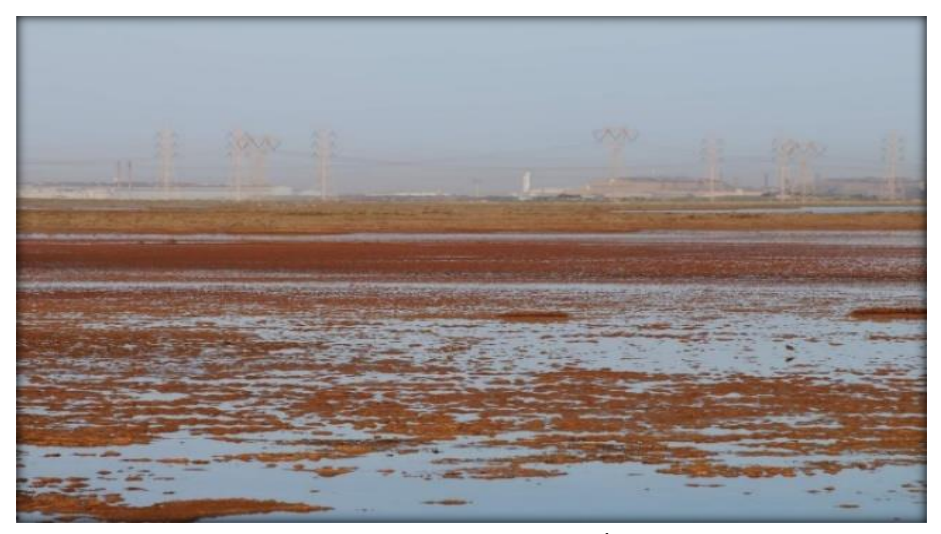

صورة (1) طبيعة الأراضي السبخية في فصل الشتاء بمنطقة الدراسة

بدراسة الشكل (4–ب) يتبيّن أن التربة المكوّنة لطبقة العلوية من سطح القشرة الارضية بالمنطقة تتألف من التربة الرملية وهي تعد من الترب حديثة التكوين، الناتجة عن عمليات التعرية الهوائية، لذلك فهي فقيرة في العناصر الغذائية الأساسية لظهور النباتات، إلاّ أن هذا النوع من التربة يساعد على تسرب مياه األمطار إلى الخزانات الجوفية للمياه بالمنطقة مما يساعد على تخفيف الملوحة بالخزانات الجوفية، كما توجد التربة الملحية بالمنطقة ذات اللون الرمادي القرنفلي في حالة كانت الأرض رطبة (صورة 1)، ويصبح لونها بني إذا كانت جافة، وتمتاز هذه التربة بأن مستوى الماء الجوفي بها قريب من السطح، وهي تشكل التربة السطحية للأراضي الرطبة بالمنطقة (السبخة)[17].

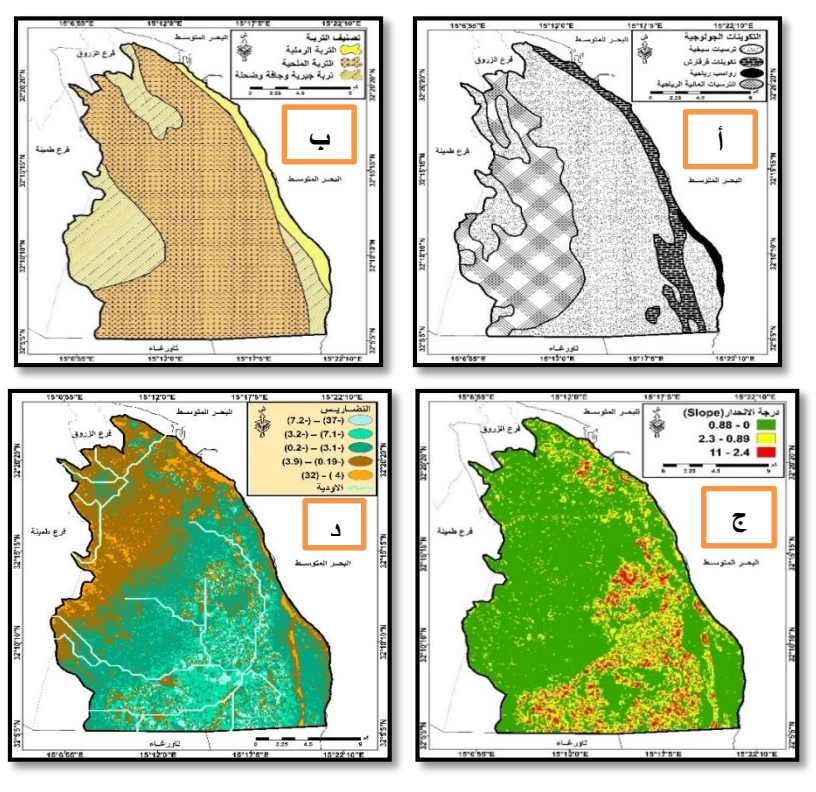

شكل (4)

(أ) جيولوجية سبخة قصر أحمد. (ب) تصنيف التربة. (ج) تضاريس المنطقة. (د) درجة الانحدار . – مصدر الخريطتين (أ–ب)[4]. – مصدر الخريطتين (ج- د) الباحثون.

وبدراسة الشكل (4 ج و د) يتبيّن أن درجة الانحدار في منطقة الدراسة تتراوح ما بين )1.88-1( درجة في مساحات واسعة من شمال وغرب المنطقة، إلى جانب أجزاء من الجنوب الشرقي للمنطقة، في حين تتمثل أعلى درجات االنحدار في الحوض السبخي للمنطقة حيث يتراوح الانحدار ما بين (2.4–11) درجة. وبدراسة طبيعة تضاريس المنطقة يتبيّن أن أقصى ارتفاع يقدّر بحوالي (32م) فوق مستوى سطح البحر ، حيث يتمثل في الكثبان الرملية والهشوم الموجودة في الشريط الساحلي للمنطقة، وأن أقل ارتفاع هو (–37م) مترًا تحت مستوى سطح البحر ، ويتمثل في الأراضي السبخية الداخلية بالمنطقة، ويعد هذا الانخفاض عاملاً طبيعيًّا يهدد

#### مجلة الساتل العلمي مة السنةالسادسة ةاملحك عشرة العدد 13 سبتمبر 0200 ŗ

المنطقة باحتمال ارتفاع سطح الماء وانحداره إلى الداخل في حالة االستمرار في إز الة الكثبان الرملية والهشوم الساحلية الفاصلة بين الشاطئ البحري والأراضي السبخية المنخفضة بالمنطقة، وبدراسة الشكل (4– د) يتبيّن وجود مصبات للأودية تنتهي بالأراضي السبخية لتشكل مصبات داخلية بالمنطقة، والتي بدورها تساعد على تجمع مياه األمطار في مواسم سقوطها بالمنطقة. **ثان يا: الخصائص االجتماعية و االقتصادية.**

أدى قيام النشاطات الصناعية واالقتصادية التي قامت بمنطقة الدراسة، إلى توفر فرص العمل بالمنطقة مما أدى إلى استقطاب األيدي العاملة، سواء من سكان البلدية أو من خارجها، مما أدى إلى الزيادة في عدد السكان بفرعي قصر أحمد والزروق، وبتحليل ودراسة الشكل (5) تبيّن أن هناك ارتفاعًا واضحًا في حجم السكان خلال الفترة (1973–2022م)، حيث ارتفع حجم السكان من 31112 نسمة سنة 3991م، إلى 29811 نسمة سنة 6166م، أي ما يعادل ستة أضعاف حجم السكان في المنطقة مما ترتب عليه زيادة في الطلب على المسكن ومرافق الخدمات المجتمعية لتوفير الخدمات األساسية للسكان، كما أن الزيادة في حجم السكان صاحبها زيادة في حجم المخلفات الصلبة الناتجة عن االستخدام البشري، حيث استخدمت ُ العديد من الأراضي السبخية كمكبات للنفايات بالمنطقة دون مراعاة الأهمية البيئية للمنطقة (الصورة 2).

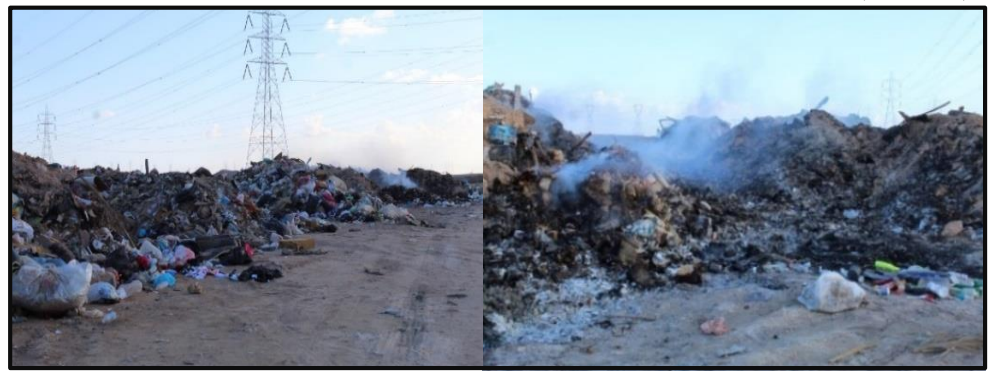

صورة (2) مكبات النفايات بمنطقة الدراسة (01/01/013م)

كما أدى التوسع في المشاريع االستثمارية والتنموية التي تم توطينها في بيئة السبخة مثل التوسع بالمنطقة الحرة مصراتة، وشركة مصنع الحديد والصلب إلى الزيادة في حجم التعدي على الأراضي السبخية، حيث تم ردم الأراضي الرطبة بالمنطقة باستخدام التربة المجرفة من الكثبان الرملية (الصورة 3)؛ من أجل تهيئة أرضيات هذه التوسعة، واستمرت عمليات التجريف للكثبان الرملية في السنوات األخيرة بشكل منظم وعلى نطاق واسع لردم مساحة أكبر من الأراضي الرطبة (السبخات) واستخدامها في مختلف التوسعات الحضرية، ونتيجة عدم وجود خطط لإدارة المناطق الحساسة بيئيًّا، اثر ذلك سلبًا على النظام البيئي للسبخة واستنزاف الموارد الطبيعية لها.

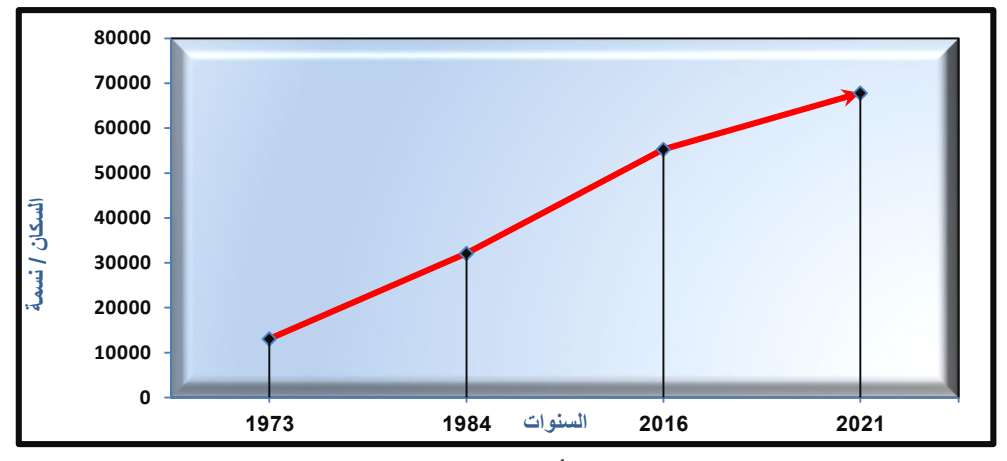

شكل (5) نطور عدد السكان بفرعي (قصر أحمد، والزروق) للفترة (1973–2021م)[18][19][20]

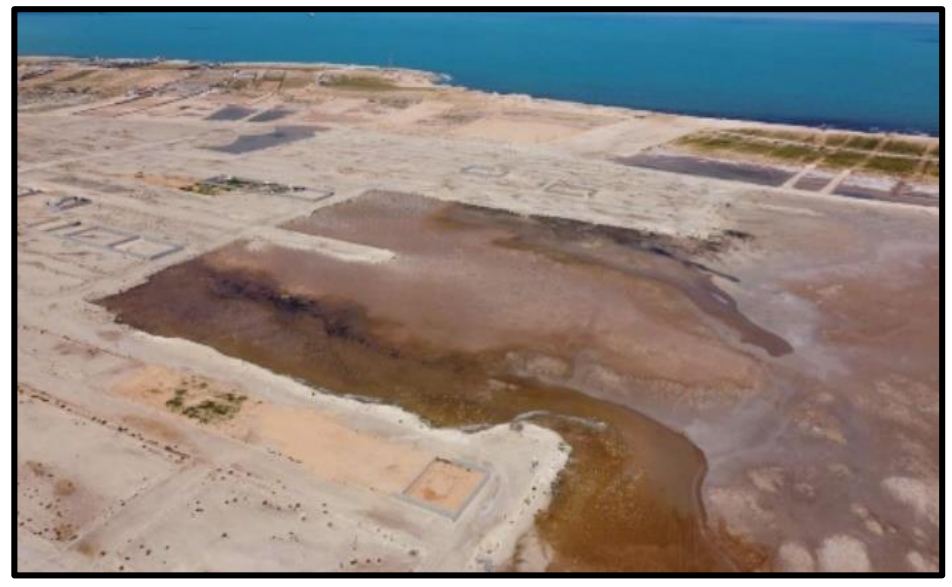

صورة (3) ردم الأراضي الرطبة بالمنطقة باستخدام التربة المجرفة من الكثبان الرملية (2022/03/23م) **النتائج:**

أظهرت نتائج الدراسة قدرة االستشعار عن بعد في تعزيز نتائج الدراسة الميدانية في إنتاج خرائط دقيقة لمراقبة التغير في بيئة السبخة، لما تتميز به تقنية االستشعار عن بعد ونظم المعلومات الجغرافية بالدقة وتوفير الوقت والجهد.

كما أظهرت نتائج التفسير الرقمي والعمل الميداني عن وجود فروقات واسعة بأنواع الأغطية األرضية، ومساحاتها حسب الفترات الزمنية لدراسة، حيث كشف تحليل المرئيات الفضائية والدراسة الميدانية بأن أجزاء كبيرة من السبخة قد تغيّرت وخاصة في الأجزاء الشمالية، والشمالية الغربية للسبخة بسبب التوسع العمراني و عمليات ردم السبخة وتحويلها إلى مكبات للنفايات.

**تحليل النتائج:** 

بدراسة محتويات الجدول (2) والأشكال (4) و(5) و(6) يتبيّن الآتي:

وجود تناقص في حجم مساحة األراضي السبخية بالمنطقة، حيث بلغت المساحة اإلجمالية للسبخة حوالي 342.9 كم ْ، سنة 1973م، أي ما نسبته 64.5%، من إجمالي مساحة الأراضي الرطبة شمال شرق بلدية مصراتة، في حين تقلصت مساحة الأراضي السبخية لتصل إلى أدنى مستوياتها سنة 2022م، لتصل إلى حوالي 234.7كم<sup>2</sup>، أي ما نسبته 44.1% من إجمالي مساحة الأراضي الرطبة بالمنطقة، مما يعني أن مساحة الأراضي السبخية تقلَّصت بمعدل يبلغ حوالي 108.2كم2، طوال فترة التسعة والأربعين عامًا، وقد تبيّن من خلال الدراسة الميدانية والمرئيات الفضائية أن األراضي السبخية الممتدة في أقصى الجزء الشمالي من منطقة الدراسة (سبخة الملايطة) قد تم تحويلها بشكل تام إلى مناطق حضرية عن طريق عمليات الردم والتجفيف، لاستغلالها في التوسع العمراني والأنشطة الصناعية والاقتصادية، وهذا التغير في استخدامات األرض يؤثر بشكل سلبي على النظام البيئي بالمنطقة.

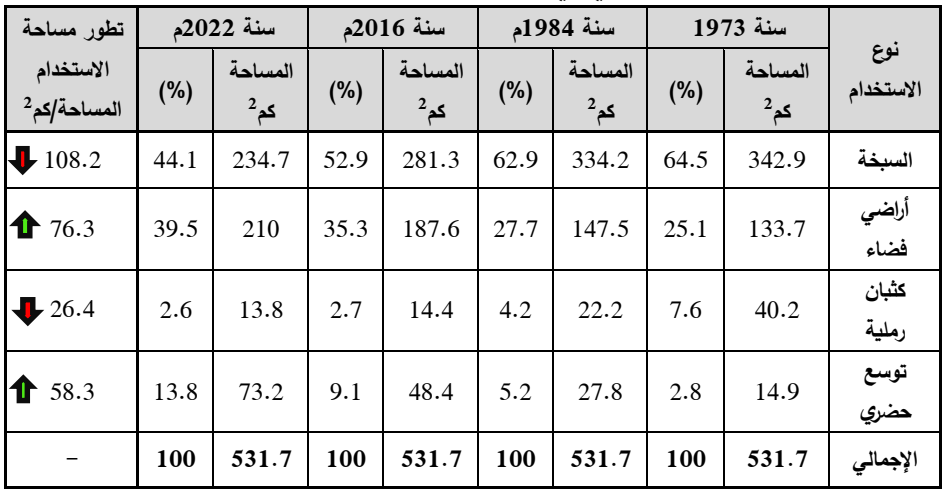

**جدول )6( تغير استخدامات األ ارضي في المنطقة الرطبة شمال شرق مص ارتة )6166-3791م(**

كما تبيّن من الدراسة أن إجمالي الفاقد من الكثبان الرملية خلال الفترة (1973–2022م) 6 بلغت حوالي مساحة قدرها حوالي 62.1 كم ، وهي بالتالي تشكل ما نسبته %1.9 من مساحة منطقة الدراسة البالغة 531.7 كم<sup>2</sup>، وبتتبع المراحل الزمنية لتطور الأراضي السبخية بمنطقة الدراسة تبيّن أن أعلى نسبة تقلص في المساحة الإجمالية للكثبان الرملية كانت بالفترة الممتدة ما بين )3981-3991م(، حيث بلغ إجمالي مساحة الكثبان الرملية بالمنطقة سنة 3991م حوالي 40.2 كم ً، أي ما نسبته 7.6% من إجمالي مساحة منطقة الدراسة، في حين تقلّصت هذه  $40.2\,$ المساحة إلى ما يقارب النصف سنة 1984م، لتبلغ حوالي 22.2 كم<sup>2</sup>، أي ما نسبته 4.2% من إجمالي مساحة المنطقة، وبالتالي فإن مقدار الفاقد من مساحة الكثبان الرملية خالل هذه

الفترة قد بلغت حوالي 18 كم<sup>2</sup>؛ بسبب عمليات تجريف للكثبان الرملية لردم الأراضي السبخية بالجزء الشمالي الشرقي من المنطقة و استغاللها في وضع أساسات مجمع شركة الحديد والصلب الذي نفذ سنة 1979م، والذي تمتد منشآته على مساحة قدرها حوالي 12 كم<sup>2</sup> بمنطقة الدراسة، باإلضافة إلى إنشاء الميناء البحري سنة 3998م، الذي يمتد على مساحة تقدر بحوالي  $^2$ .2كم $^2$ ، كما تقلصت مساحة الكثبان الرملية حتى سنة 2016م لتصل إلى حوالي 14.4 كم بمعدل فاقد 7.8 كم<sup>2</sup> عن الفترة السابقة، كما زاد تقلّص حجم مساحة الكثبان الرملية بالمنطقة لتصل إلى 13.8 كم<sup>2</sup> حتى سنة 2022م، بفاقد 0.6 كم<sup>2</sup> عن سنة 2016م نتيجة زيادة التوسع العمراني لاستعمالها في عمليات التشييد والبناء.

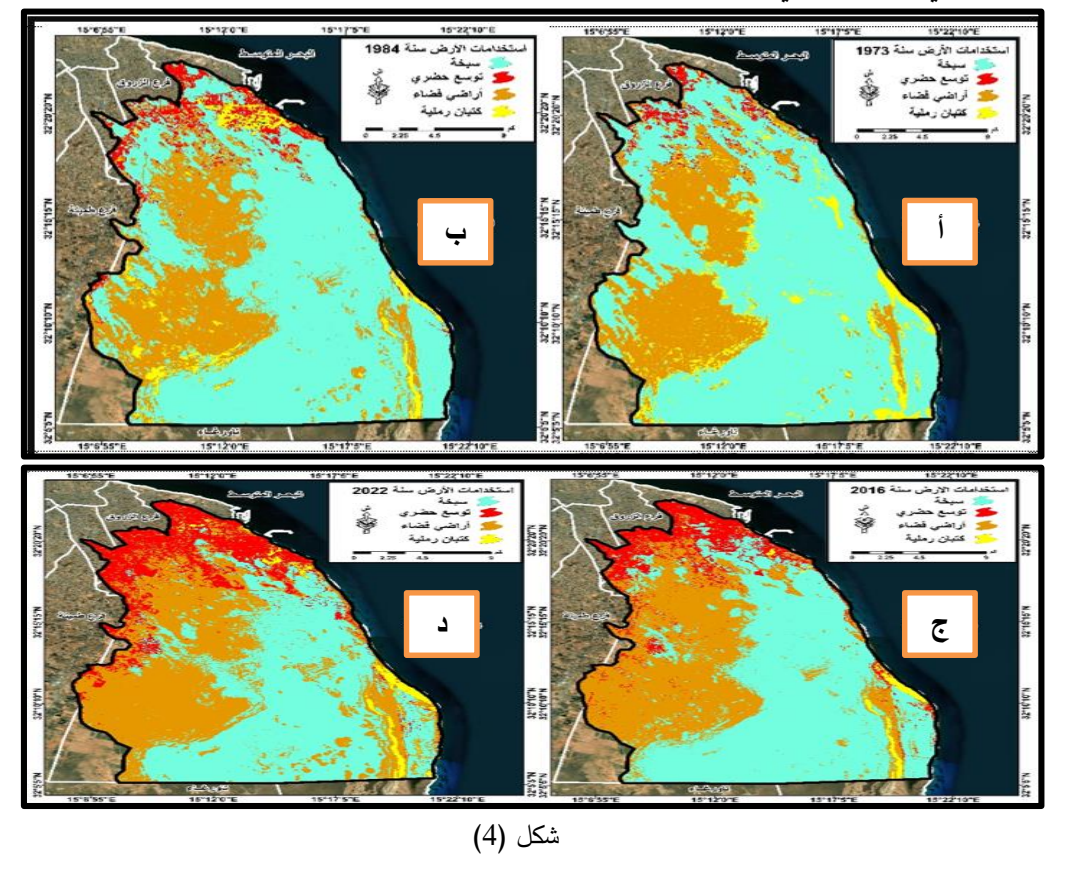

استخدامات الأرض: (أ) سنة 1973م. (ب) سنة 1984م. (ج) سنة 2016م. (د) سنة 2022م.

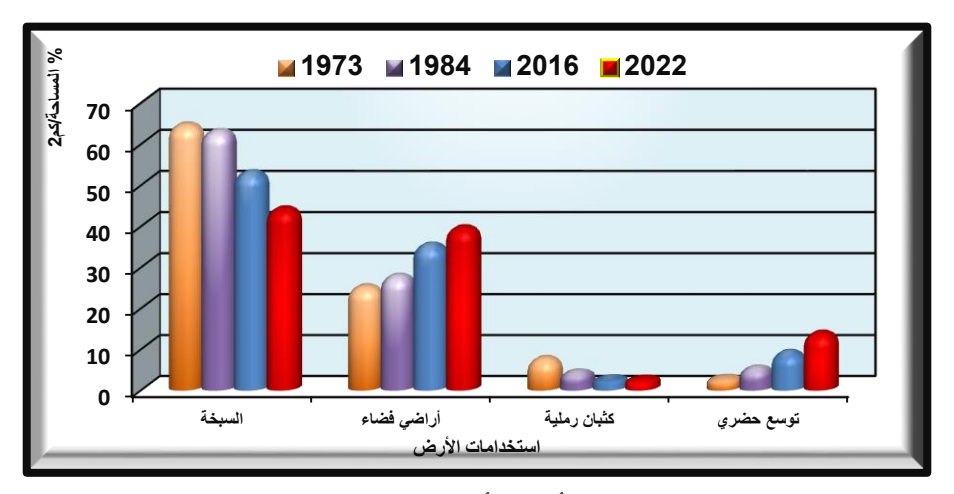

شكل (5) التغير في استخدامات الأرض للأعوام (1973 ، 1984 ، 2016م) (2022م)

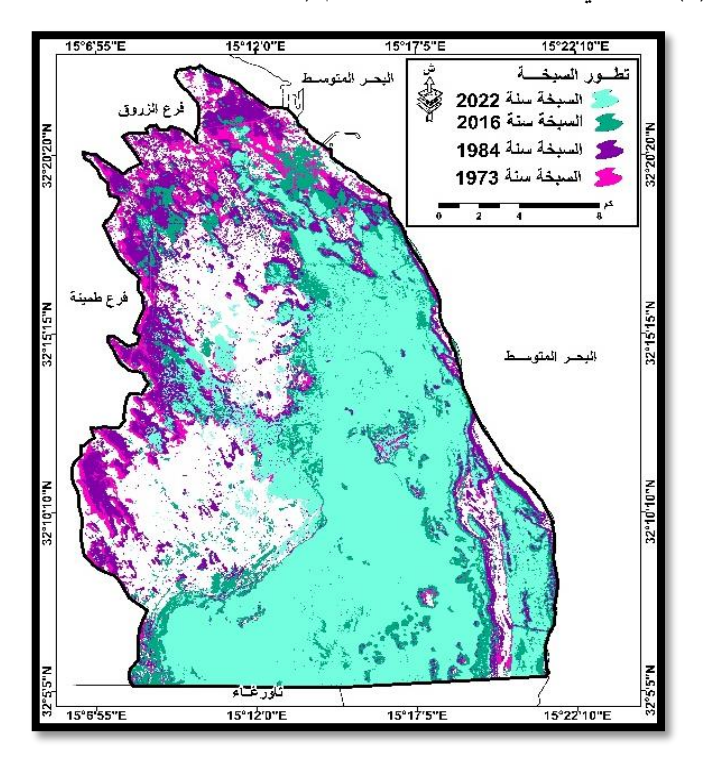

شكل (6) التغير في الأغطية الأرضية خلال السنوات (1973 ، 1984 ، 2016 ، 2022م)

شهد الاستخدام العمراني توسعًا خلال الفترة (1973–2022) وبيّنت الدراسة أن إجمالي الإضافة العمرانية خلال الفترة (1973–2022م) بلغت حوالي 58.3 كم<sup>2</sup>، ومن نتبع تطوّر التوسع الحضري بالمنطقة تبين أن المساحة المستغلة لالستخدامات العمرانية سنة 3981م ارتفعت عما كانت عليه سنة 1973م بزيادة قدرها 12.9كم<sup>2</sup> لتصل إلى 27.8كم<sup>2</sup>، ولتشكل ما نسبته %5.6 من إجمالي مساحة منطقة الدراسة، ومن المرجح أن تحسن األوضاع االقتصادية في ليبيا و زيادة صادرات النفط كان لها دور إيجابي في نمو وتوسع العمران بالمنطقة خالل تلك الفترة.

كما ارتفع حجم الاستخدام العمراني سنة 2016م لتضيف مساحة قدرها 20.6 كم<sup>2</sup> عما 6 كانت عليه سنة 3981م لتصل إلى 18.1 كم ؛ نتيجة إنشاء بعض المشاريع بالمنطقة أهمها  $^2$ إنشاء المنطقة الحرة سنة 2000م، وصدور قرارات حكومية بإضافة أراض مساحتها 30 كم لمشروع المنطقة الحرة كمنطقة توسع لإقامة مشاريع أخرى شرق بلدية مصراتة[21]، واستمر االرتفاع في حجم التوسع الحضري بالمنطقة في شكل كتل عم ارنية تمتد شمال المنطقة وغربها، حتى سنة 2022م، لتغطي مساحة قدرها 73.2 كم<sup>2</sup> بمعدل إضافة قدرها 24.8 كم<sup>2</sup> بسبب تزايد عدد السكان في المنطقة لأسباب متعددة.

**اآلثار المترتبة:**

من خلال الدراسة الميدانية والتقييم البيئي للمنطقة تبيّن وجود أثار بيئية أهمها:

-3 ظهور تأثير التجوية الملحية بشكل واضح على حوائط المباني المقامة على أراضي السبخات لما تحويه تربة هذه السبخات من أمالح، ونتيجة نشاط األمالح الذائبة في الشقوق و الفواصل التي تسببت في إتالف دهانات الحوائط وتعرضها للتقشر والتفتت.

حدوث بعض عمليات الهبوط الأرضي وظهور التشققات بالمباني المقامة على أراضي —2 السبخات نتيجة زيادة الضغط على تربة السبخات مما أدى إلى هبوط أرضيات المباني.

3– ارتفاع مناسيب المياه الأرضية مما تسبب في تلف بعض أساسات المباني والمنشآت.

4– تقلص مساحة الأراضي السبخية بمنطقة الدراسة أدى إلى فقدان مساحات من الأراضي التي تمثل موطن أو محطة راحة لبعض من الطيور المهددة باالنقراض؛ و ُ يعزز هذه النتيجة ما مراقبة وتقييم التغيرات البيئية للمناطق الرطبة الساحليّة (سبخة قصر أحمد)... ֦֧

- ذكره التائب وآخران[5] من أن السبب الرئيسي في هذا التناقص يعود إلى تدهور البيئة الطبيعية ومن ضمنها منطقة الدراسة. -5 تجريف الكثبان الرملية ونقل الرمال من الشواطئ إلى التجمعات العمرانية كمادة بناء أساسية أو لردم الأراضي السبخية أدى إلى تدهور البيئة الطبيعية التي تعتبر موطن لتعشيش السلاحف البحرية وتعرض الأعشاش إلى الجرف. توصلت الدراسة إلى: -3 تحديد أربعة أنواع رئيسية للغطاء األرضي هي )األراضي السبخية، واألراضي الفضاء، والكثبان رملية، والتوسع الحضري(. -6 حساب التناقص في مساحات األراضي السبخية حيث وصل إلى 318.6 كم.²  $-1973$ حساب الزيادة في مساحة التوسع الحضري بمنطقة الدراسة خلال الفترة (1973 $-3$ 6 6166(، حيث بلغ معدل الزيادة حوالي 58.1 كم . -1 تحديد أسباب التغير في استخدامات األرض بالمنطقة، حيث أدت النشاطات البشرية إلى التعدي على األرضي السبخية والكثبان الرملية.
- 5– إنتاج خرائط رقمية للتغيرات الحاصلة على أنوع الغطاء الأرضي للفترات (1973 ،  $\cdot$  42022  $\cdot$  2016  $\cdot$  1984).

# **المصادر والمراجع**

- -3 محمود محمد صباح، صباح محمود أنور، نظم المعلومات الجغرافية، مؤسسة الرواق، عمان – الأردن، 2001م.
	- -6 أطلس الطيور، منشورات الهيئة العامة للبيئة، طرابلس، ليبيا، 6131م.
	- -1 الهيئة العامة للبيئة، المناطق الرطبة في ليبيا، تقرير غير منشور، 6131م.
- -1 عمر إمحمد عنيبة، الجغرافية الطبيعية، في كتاب جغرافية مصراتة، تحرير ونيس عبدالقادر الشركسي، حسين مسعود أبومدينة، دار ومكتبة الشعب، مصراتة - ليبيا، 6131م.
- -5 خالد التائب، عبد العاطي السويب، عامر الجمل، عبد المنعم الباعور، حسين عبد القادر، أشرف قليدان، صالح درياق، على برباش، المختار سعيد، الطيور المائية المشتية في األراضي الرطبة بمنطقة مصراتة - ليبيا، المؤتمر السنوي ال اربع لنظريات وتطبيقات العلوم األساسية والحيوية، جامعة مصراتة، 5 سبتمبر 6161م.
- -2 هالل صالح الحرير، سناء عبد الله محمد، تأثير جرف الرمال على كثافة تعشيش السلاحف البحرية ضخمة الرأس (Caretta caretta) في منطقة البنانس (غرب الحنية) الجبل الأخضر ليبيا، نشرة أبحاث البيئة، جامعة أسيوط، مج 21، ع 1، 2018م.
- -9 ليلي محمود جبريل الكبتي، مدى توافق السياسات البيئية في ليبيا مع السياسة البيئية الدولية دراسة حالة (حماية الغلاف الجوي)، جامعة بنغازي، كلية الاقتصاد والعلوم السياسية، قسم العلوم السياسية، بنغازي – ليبيا، 6133م.
- -8 وليد مصطفى الولدة، وعبد العظيم سالم معيتيق، تقييم األثر البيئي الموقعي لتجريف الكثبان الساحلية المتحجرة بمصراتة، الهيئة العامة للبيئة )تقرير غير منشور(، 6119م.
- -9 وزارة الحكم المحلي بلدية مصراتة، حدود بلدية مصراتة وفروعها والمحالت التابعة، 6135م.
- -31 موقع هيئة المساحة األمريكية [gov.usgs.wwwearthexplorer](https://earthexplorer.usgs.gov/)( تمت زيارة الموقع بتاريخ 6163/13/16(.

مراقبة وتقييم التغيرات البيئية للمناطق الرطبة الساحليّة (سبخة قصر أحمد)... ֦֧

- -33 أحمد قريرة أحمد، محمود علي ازيد، نشأة وتكون السبخات الساحلية شمال غرب ليبيا، مجلة البحوث الأكاديمية، الأكاديمية الليبيّة مصراتة، مصراتة – ليبيا، ع 9، 2017م.<br>-
- -36 ثائر مظهر فهمي، هالة محمد عبد الرحمن، زينب ضمد حسن، استعمال التصنيف الرقمي لمتابعة كشف التغيير لسبخة الرزازة للمدة )6131-3992( مجلة كلية التربية للبنات، كليّة التربية للبنات – جامعة بغداد، بغداد – العراق، مج 27، ع 5، 2016م.<br>-
- -31 صباح نوري كاظم، إسراء قحطان عبد الكريم، حسن حميد كاطع، االستخدام الموحد لبيانات الاستشعار عن بعد ونظم المعلومات الجغرافية في مراقبة التغيرات البيئية لأهوار العراق الجنوبية، مجلة علوم المستنصرية، الجامعة المستنصرية، بغداد – العراق، مج ،  $4, 2011, 4, 22$ .
- -31 قصي عبد الرزاق وهيب، رياض خير الدين عبد اللطيف، دراسة تصنيف األراضي الساحلية العراقية باستخدام صور االستشعار عن بعد ونظم المعلومات الجغرافية، المجلة العراقية لبحوث السوق وحماية المستهلك، جامعة بغداد، بغداد – العراق، مج 2، ع 3،  $.2010$
- -35 منار أحمد محمد الشولي، دراسة غطاءات األراضي بمنطقة نابلس باستخدام تقنية الاستشعار عن بعد، رسالة ماجستير (غير منشورة)، كليّة الدراسات العليا، جامعة النجاح الوطنية، فلسطين، 6118م.
- -32 أسماء بشير أبوبكر معيتيق، المشكالت البيئية المترتبة على إزالة الكثبان الرملية الشاطئية في منطقة مصراتة، رسالة ماجستير (غير منشورة)، الأكاديمية الليبية مصراتة، ليبيا، 6132م.
- -39 فاطمة عبداللطيف المنتصر، العوامل الطبيعية وأثرها على نشأة مراكز العمران ونموها في مصراتة، رسالة ماجستير (غير منشورة)، قسم الجغرافيا / كلية الآداب – جامعة 7 أكتوبر (مصراتة حاليًّا)، مصراتة – ليبيا، 2008م.
- 18- مصلحة الإحصاء والتعداد، نتائج التعداد العام للسكان (بلدية مصراتة)، 1984، جدول(1)، ص68-69.

مجلة الساتل العلمي مة السنةالسادسة ةاملحك عشرة العدد 13 سبتمبر 0200

- 19 مصلحة الإحصاء والتعداد، نتائج التعداد العام للسكان (مصراتة)، 1973م، جدول(1)،  $-29-28$ ص.
- 20 مكتب السجل المدني إصدار شرق مصراتة، إحصاءات سكان (قصر أحمد، والزروق)، ،6163 بيانات (غير منشورة)، زيارة بتاريخ (2022/12/05).
- -63 محمد أحمد المهدي كرواد، المناطق الحرة في ليبيا ودورها في دعم االقتصاد الوطني، دار الكتب الوطنية بنغازي، ليبيا، 6161م.